## **Google Drive**

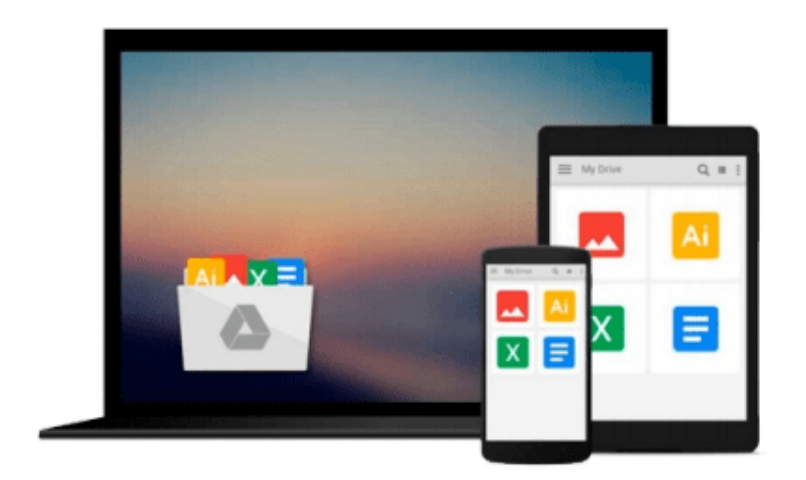

 $\equiv$ 

# **Getting Started with BizTalk Services**

*Karthik Bharathy, Jon Fancey*

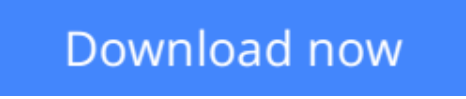

[Click here](http://ijos.club/go/read.php?id=B00JAAW26G) if your download doesn"t start automatically

### **Getting Started with BizTalk Services**

Karthik Bharathy, Jon Fancey

**Getting Started with BizTalk Services** Karthik Bharathy, Jon Fancey **Create powerful integration solutions for the cloud using the extensible Windows Azure BizTalk Services**

### **About This Book**

- Create integration solutions on the cloud with Windows Azure BizTalk Services
- Understand the different capabilities of BizTalk Services and how to use them effectively
- Connect enterprises together in scalable and flexible ways that go beyond what traditional on-premises integration products (such as BizTalk Server) can manage

### **Who This Book Is For**

This book is intended for those who want to understand BizTalk Services, what it can do, and how to build integration solutions using it in their organizations. If you are a developer, architect, or project manager, this book will quickly get you acquainted with this powerful cloud integration technology. It would be helpful to have some experience with BizTalk Server; however, this is neither required nor assumed. It is recommended to have a subscription with Windows Azure to try out the examples in the book.

### **What You Will Learn**

- Use the EAI and B2B features of BizTalk Services
- Connect with Line-Of-Business systems in your datacenter on-premises
- Create bridges and configure them to process and route messages
- Design transforms and employ custom code
- Address and diagnose problems
- Migrate from BizTalk Server to BizTalk Services

### **In Detail**

BizTalk Services is a service based on Windows Azure that was introduced by Microsoft in the summer of 2013. It provides integration capabilities in the cloud to connect enterprises together in scalable and flexible ways that go beyond what traditional on-premises integration products (such as BizTalk Server) can manage. BizTalk Services provides the ability to construct integration solutions using familiar tools (Visual Studio and Microsoft .Net) and also provides a bridge metaphor to connect applications and technologies.

Whether you are a neophyte or an expert in integration solutions, Getting Started with BizTalk Services provides you with a comprehensive look at cloud integration, covering the many features and capabilities of BizTalk Services. More importantly, the purpose of each feature is explained together with how to use them effectively.

The book starts by introducing the capabilities of BizTalk Services and then expands on them, providing insights on when to apply them yourself in your own integration solutions.

The book then goes on to cover both the Enterprise Application Integration (EAI) and Business-to-Business Integration (B2B) features of BizTalk Services, explaining how to build cloud-hosted integration solutions that connect to your own datacenter as well as to your customers'. Each available option is discussed in turn, from FTP-based data transfer to Service Bus queues. The book ends with tips and tricks on tracking and troubleshooting.

Getting Started with BizTalk Services will give you all the knowledge and hands-on experience you need to use Microsoft's integration service on cloud effectively through the many examples and real-world scenarios provided.

**L** [Download](http://ijos.club/go/read.php?id=B00JAAW26G) [Getting Started with BizTalk Services ...pdf](http://ijos.club/go/read.php?id=B00JAAW26G)

**[Read Online](http://ijos.club/go/read.php?id=B00JAAW26G)** [Getting Started with BizTalk Services ...pdf](http://ijos.club/go/read.php?id=B00JAAW26G)

#### **From reader reviews:**

#### **Regina Rodgers:**

Why don't make it to be your habit? Right now, try to ready your time to do the important action, like looking for your favorite reserve and reading a reserve. Beside you can solve your condition; you can add your knowledge by the reserve entitled Getting Started with BizTalk Services. Try to face the book Getting Started with BizTalk Services as your pal. It means that it can being your friend when you truly feel alone and beside that of course make you smarter than before. Yeah, it is very fortuned for yourself. The book makes you more confidence because you can know almost everything by the book. So , let me make new experience as well as knowledge with this book.

#### **Noah Hansell:**

Does one one of the book lovers? If so, do you ever feeling doubt when you find yourself in the book store? Make an effort to pick one book that you just dont know the inside because don't assess book by its cover may doesn't work this is difficult job because you are scared that the inside maybe not seeing that fantastic as in the outside seem likes. Maybe you answer is usually Getting Started with BizTalk Services why because the amazing cover that make you consider in regards to the content will not disappoint you. The inside or content is definitely fantastic as the outside or maybe cover. Your reading 6th sense will directly show you to pick up this book.

#### **Nathan Pope:**

Reading a book to be new life style in this season; every people loves to read a book. When you go through a book you can get a great deal of benefit. When you read books, you can improve your knowledge, mainly because book has a lot of information on it. The information that you will get depend on what types of book that you have read. If you need to get information about your study, you can read education books, but if you act like you want to entertain yourself you can read a fiction books, such us novel, comics, along with soon. The Getting Started with BizTalk Services offer you a new experience in looking at a book.

#### **Kirk Thomas:**

Do you like reading a e-book? Confuse to looking for your chosen book? Or your book was rare? Why so many concern for the book? But virtually any people feel that they enjoy for reading. Some people likes studying, not only science book but additionally novel and Getting Started with BizTalk Services or maybe others sources were given expertise for you. After you know how the truly amazing a book, you feel need to read more and more. Science guide was created for teacher or even students especially. Those books are helping them to put their knowledge. In different case, beside science reserve, any other book likes Getting Started with BizTalk Services to make your spare time a lot more colorful. Many types of book like this.

**Download and Read Online Getting Started with BizTalk Services Karthik Bharathy, Jon Fancey #TFLIQ8VAC7U**

### **Read Getting Started with BizTalk Services by Karthik Bharathy, Jon Fancey for online ebook**

Getting Started with BizTalk Services by Karthik Bharathy, Jon Fancey Free PDF d0wnl0ad, audio books, books to read, good books to read, cheap books, good books, online books, books online, book reviews epub, read books online, books to read online, online library, greatbooks to read, PDF best books to read, top books to read Getting Started with BizTalk Services by Karthik Bharathy, Jon Fancey books to read online.

### **Online Getting Started with BizTalk Services by Karthik Bharathy, Jon Fancey ebook PDF download**

**Getting Started with BizTalk Services by Karthik Bharathy, Jon Fancey Doc**

**Getting Started with BizTalk Services by Karthik Bharathy, Jon Fancey Mobipocket**

**Getting Started with BizTalk Services by Karthik Bharathy, Jon Fancey EPub**